# **apt-file - information paquets**

- Objet : apt-file information sur les paquets debian
- Niveau requis : [débutant](http://debian-facile.org/tag:debutant?do=showtag&tag=d%C3%A9butant)
- Commentaires : Afficher le contenu d'un paquet
- Débutant, à savoir : [Utiliser GNU/Linux en ligne de commande, tout commence là !.](http://debian-facile.org/doc:systeme:commandes:le_debianiste_qui_papillonne)  $\bullet$
- Suivi :
	- Création par **S**smolski 15/01/2017
	- Testé par <…> le <…>
- Commentaires sur le forum : [Lien vers le forum concernant ce tuto](https://debian-facile.org/viewtopic.php?id=16515)<sup>[1\)](#page--1-0)</sup>

## **Introduction**

Le programme apt-file est un outil en ligne de commande pour rechercher des fichiers contenus dans des paquets. Il permet de rechercher dans quel paquet se trouve un fichier ou d'afficher le contenu d'un paquet sans l'installer ni le télécharger.

### **Installation**

Installer apt-file :

apt install apt-file

#### **Indexer apt-file**

apt-file update

C'est bien sûr une commande qu'il faudra réutiliser lorsque l'on mettra à jour le fichier /etc/apt/sources.list

#### **Utilisation**

apt-file search nom-paquet

#### **Exemple**

apt-file search dvgrab

dvgrab: /usr/bin/dvgrab dvgrab: /usr/share/doc/dvgrab/AUTHORS

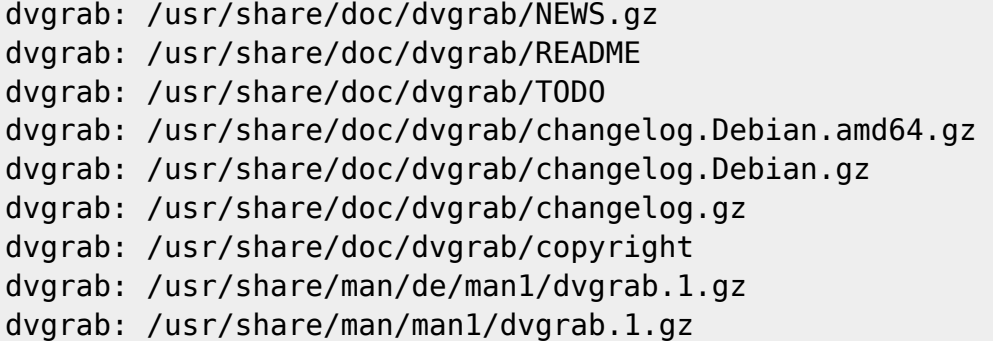

### **Liens utiles**

<https://www.it-connect.fr/apt-file-pour-explorer-les-packages-debian/>

#### [1\)](#page--1-0)

N'hésitez pas à y faire part de vos remarques, succès, améliorations ou échecs !

From: <http://debian-facile.org/> - **Documentation - Wiki**

Permanent link: **<http://debian-facile.org/doc:systeme:apt:apt-file>**

Last update: **30/09/2023 22:58**

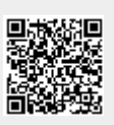